## **TAMILNADU NEWSPRINT AND PAPERS LIMITED**

Regd. Office: 67, Mount Road, Guindy, Chennai 600 032.

## **POSTAL BALLOT FORM Serial No.**

- 1. Name (s) of member(s)(in block letters) : (including Joint –holders, if any)
- 2. Registered Address of the Sole / First Named : Shareholder / Beneficial Owner
- 3. Registered Folio No.\* in the set of the set of the set of the set of the set of the set of the set of the set of the set of the set of the set of the set of the set of the set of the set of the set of the set of the set (\* Applicable to member(s) holding shares in physical form) DP ID No. & Client ID No\*\* (\*\* Applicable to member(s) holding shares in dematerialized form)
- 4. No. of Shares held : 5. e-Voting Event Sequence Number :
- 6. User ID :
- 7. Password :
- 8. I/We hereby exercise my/our vote in respect of the following Resolution to be passed through Postal Ballot for the business stated in the Notice dated **29.05.2014** of the Company by sending my/our assent or dissent to the said Resolution by placing the Tick  $(\check{\phantom{\phi}})$  mark at the appropriate box below:

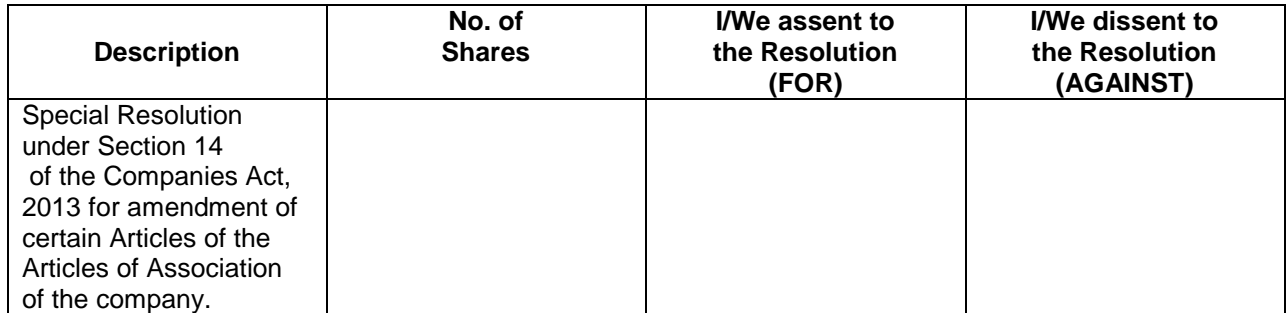

Place:

Date: (Signature of the Member) **Date:** (Signature of the Member)

**Note : 1. Please read carefully the instructions printed overleaf before filling the Postal Ballot Form 2. Last date for receipt of Postal Ballot Forms by the Scrutinizer- Thursday, 10th July, 2014**

## **INSTRUCTIONS**

- 1. A member desiring to exercise vote by postal ballot may complete this Postal Ballot Form and send it to the Company in the attached self-addressed envelope. Postage will be borne and paid by the Company. However, envelopes containing postal ballots, if sent by courier at the expense of the registered shareholder will also be accepted. Voting through any other form or photocopy of this Postal Ballot Form will not be considered valid
- 2. The self-addressed envelope bears the name and address of the scrutinizer appointed by the Board of Directors of the Company.
- 3. This postal ballot form should be completed and signed by the member as per the specimen signature registered with the Company. In case of joint holding, this form should be completed and signed by the first named member and in his/her absence, by the next named member. Unsigned Postal Ballot Form will be rejected.
- 4. In respect of shares held by companies, trusts, societies etc. the completed postal ballot form should be accompanied by certified copy of Board Resolution/ appropriate authorisation with the specimen signature(s) of the authorised signatory(ies) duly attested.
- 5. In case this postal ballot form is signed by a member through an Attorney, an attested copy of the Power of Attorney should be attached to the postal ballot form.
- 6. Dulycompleted Postal Ballot Form(s) should reach the Scrutiniser not later than the close of working hours on Thursday, the  $10<sup>th</sup>$  July, 2014. Postal Ballot Form(s) received after this date will be strictly treated as if the reply from such member has not been received.
- 7. A Member may request for a duplicate postal ballot form, if so required. However, the duly filled in duplicate postal ballot form should reach the Scrutiniser not later than the date specified at item 6 above.
- 8. Voting rights shall be reckoned on the paid up value of shares registered in the name of the member on the date of despatch of the notice.
- 9. Postal ballot form which are incomplete or unsigned or defective in any other manner is liable to be rejected. The Scrutiniser's decision in this regard shall be final and binding.
- 10. Members are requested not to send any other paper along with the postal ballot form in the enclosed selfaddressed Business Reply envelope. Any extraneous paper found in such envelope will be destroyed by the Scrutiniser.
- 11. The date of declaration of the results of postal ballot by the Chairman & Managing Director or any other Director of the company as indicated in the Notice i.e. Monday,  $14<sup>th</sup>$  July, 2014 at 3.00 P.M. will be the date of passing of the resolution. The result will be declared at the Registered Office of the company and will also be put up on the company's Corporate Website [www.tnpl.co.in](http://www.npl.co.in/) for information of the members

12. The Company is pleased to offer e-voting facility as an alternate, for all the shareholders of the Company to enable them to cast their votes electronically instead of dispatching the Postal Ballot Form. The detailed procedure is enumerated below :

## **PROCEDURE AND INSTRUCTIONS FOR E-VOTING**

The procedure and instructions for e-voting are as follows:

- **i.** Open your web browser during the voting period and log on to the e-voting website **[www.evotingindia.com](http://www.evotingindia.com/)**
- ii. Now click on "Shareholders" tab to cast your votes
- iii. Now, select the Electronic Voting Sequence Number "EVSN" along with "TAMILNADU NEWSPRINT AND PAPERS LIMITED" from the drop down menu and click on "SUBMIT"
- iv. Now, fill up the following details in the appropriate boxes:

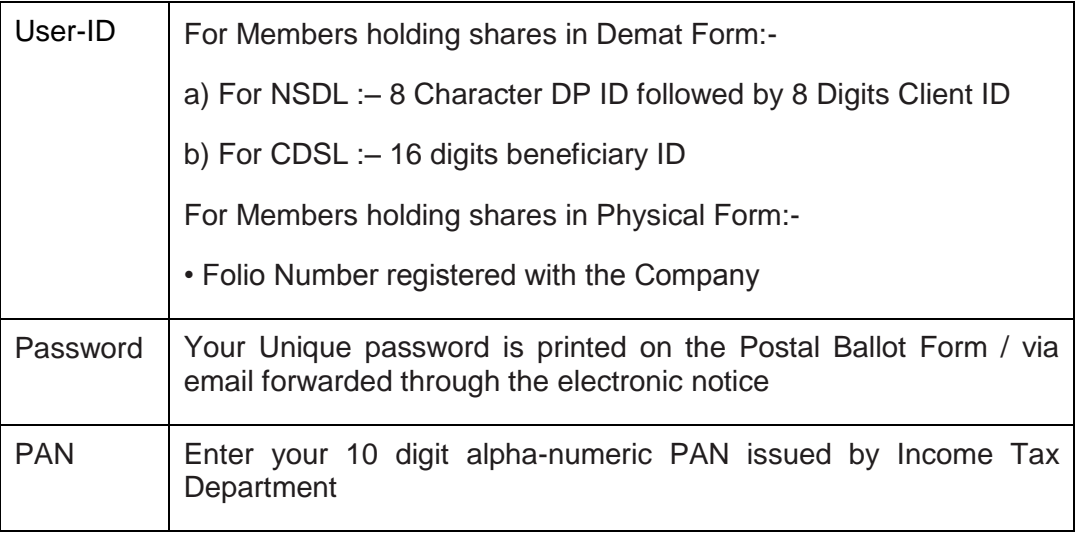

- v. After entering these details appropriately, click on "SUBMIT".
- vi. Members holding shares in Physical form will then reach directly to the voting screen.
- vii. Members holding shares in Demat form will now reach Password Change menu wherein they are required to mandatorily change their login password in the new password field. The new password has to be minimum eight characters consisting of at least one upper case (A-Z), one lower case (a-z), one numeric value (0-9) and a special character. Kindly note that this password can be used by the Demat holders for voting for resolution of any other Company on which they are eligible to vote, provided that Company opts for e-voting through CDSL platform. It is strongly recommended not to share your password with any other person and take utmost care to keep your password confidential.
- viii. You can also update your mobile number and e-mail ID in the user profile details of the folio which may be used for sending communication(s) regarding CDSL e-voting system in future. The same may be used in case the Member forgets the password and the same needs to be reset.
- ix. If you are holding shares in Demat form and had logged on to **www.evotingindia.com** and casted your vote earlier for EVSN of any company, then your existing login id and password are to be used.
- x. For Members holding shares in physical form, the password and default number can be used only for e-voting on the resolutions contained in this Postal Ballot Notice.
- xi. On the voting page, you will see Resolution Description and against the same the option "YES / NO" for voting. Enter the number of shares (which represents number of votes) under YES / NO or alternatively you may partially enter any number in YES and partially in NO, but the total number in YES and NO taken together should not exceed your total shareholding.
- xii. Click on the Resolution File Link if you wish to view the entire Postal Ballot Notice.
- xiii. After selecting the resolution you have decided to vote on, click on "SUBMIT". A confirmation box will be displayed. If you wish to confirm your vote, click on "OK", else to change your vote, click on "CANCEL" and accordingly modify your vote.
- xiv. Once you "CONFIRM" your vote on the resolution, you will not be allowed to modify your vote.
- xv. Corporate/Institutional Members (corporate/FIs/FIIs/Trust/Mutual Funds/Banks, etc) are required to send scan (PDF format) of the relevant Board resolution to the Scrutinizer through e-mail to **rsaevoting@gmail.com** with copy to **helpdesk.evoting@cdslindia.com.**The file scanned image of the Board Resolution should be in the naming format "Corporate Name EVSN".
- **xvi.** If you wish to provide feedback or you have queries or issues regarding e-voting, please contact **helpdesk.evoting@cdslindia.com.**